RÉPUBLIQUE TUNISIENNE MINISTÈRE DE L'ÉDUCATION ◈◈◈◈

Épreuve pratique d'informatique

**EXAMEN DU BACCALAURÉAT** SESSION **2018**

Durée : 1h Coefficient : 0.5

## **Sections : Maths, S. expérimentales et S. techniques**

#### *Important :*

*Enregistrez au fur et à mesure votre programme dans le dossier Bac2018 situé à la racine C: en lui donnant comme nom, votre numéro d'inscription (6 chiffres).* 1)

Dans le but d'informatiser le système de déroulement des examens, un institut de formation, décide de réaliser une application permettant à ses candidats de passer un examen à distance.

L'examen est composé de N questions (*avec 5≤N≤ 10*) sous forme de propositions à valider soit par VRAI si la proposition est correcte, soit par FAUX dans le cas contraire.

Pour cela, on se propose d'écrire un programme intitulé QCU (Questions à Choix Unique) qui permet de :

- remplir un tableau Q par les N questions ainsi que les N réponses correspondantes, sous le format *Question#Réponse s*achant que :
	- *Question* désigne la proposition à valider. Elle est formée d'au moins quatre caractères et commence par une majuscule.
	- *Réponse* est une chaine majuscule qui représente la réponse à la question. Elle doit être VRAI si la proposition est correcte et FAUX dans le cas contraire.
- remplir un tableau R par les N réponses fournies par un candidat, sachant que R[i] est une chaine majuscule qui représente la réponse du candidat à la question Q[i]. Elle doit être VRAI ou FAUX.
- afficher :
	- le nombre total **de points obtenus** par ce candidat, sachant que, pour chaque réponse correcte, on ajoute 2 au total, sinon on retranche 2.

- Le taux de réussite calculé comme suit : Taux réussite = (nombre de réponses correctes / N) \*100

#### Exemple :

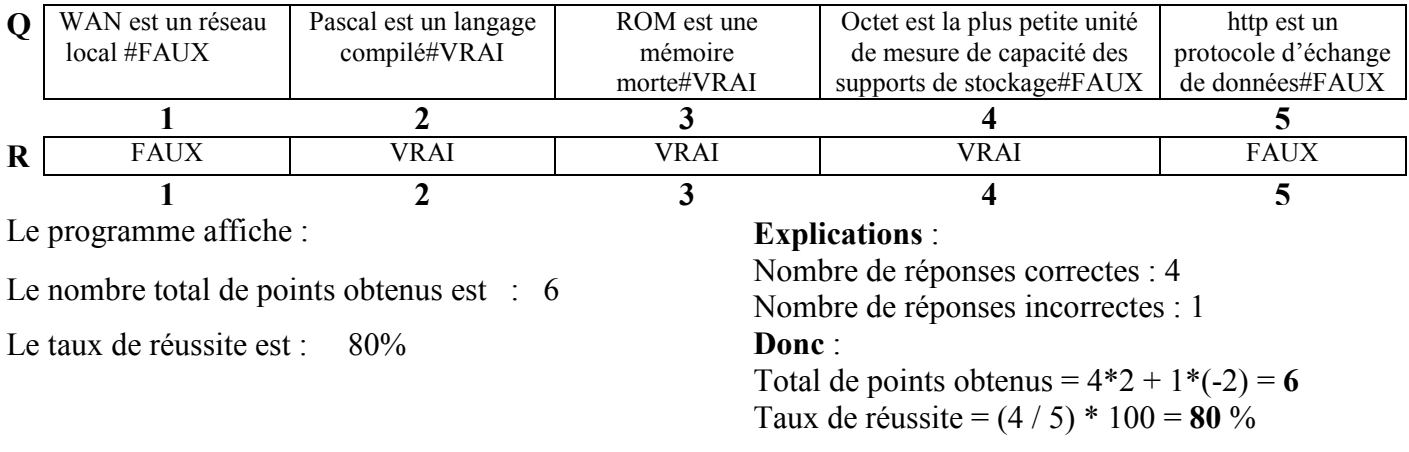

Pour N=5, et les deux tableaux Q et R suivants :

Pour cela, on propose l'algorithme du programme principal suivant :

- 0) Début QCU
- 1) Répéter

```
Ecrire ("Donner le nombre de questions : ")
```
- Lire (N)
- Jusqu'à (N dans [5..10])
- 2) Pour i de 1 à N faire

```
Ecrire ("Donner la proposition relative à la question n° : ",i)
```
Lire (Question)

Répéter

```
Ecrire ("Donner la validation de la proposition n° : ", i)
Lire (Reponse)
```

```
PROC ConvMaj(Reponse)
```

```
Jusqu'à (Reponse = "VRAI") Ou (Reponse = "FAUX")
```

```
Q[i] < Question+"#"+Reponse
```
## FinPour

3) Pour i de 1 à N faire

Répéter

```
Ecrire ("Donner votre réponse à la question n° : ",i)
```

```
Lire (R[i])
```

```
PROC ConvMaj(R[i])
```

```
Jusqu'à (R[i] = "VRAI") Ou (R[i] = "FAUX")
```
- FinPour
- 4) PROC Resultat (Q,R,N)
- 5) Fin QCU

# Travail à faire :

- a. Traduire l'algorithme QCU en un programme Pascal et ajouter les déclarations nécessaires.
- b. Dans la séquence 2), ajouter les contrôles nécessaires à la variable QUESTION pour respecter les contraintes décrites précédemment.
- c. Développer la procédure ConvMaj qui convertit une chaine de caractères donnée en majuscules.
- d. Développer la procédure Resultat qui permet de déterminer puis d'afficher le nombre de réponses correctes ainsi que le taux de réussite du candidat comme indiqué précédemment.

# Grille d'évaluation :

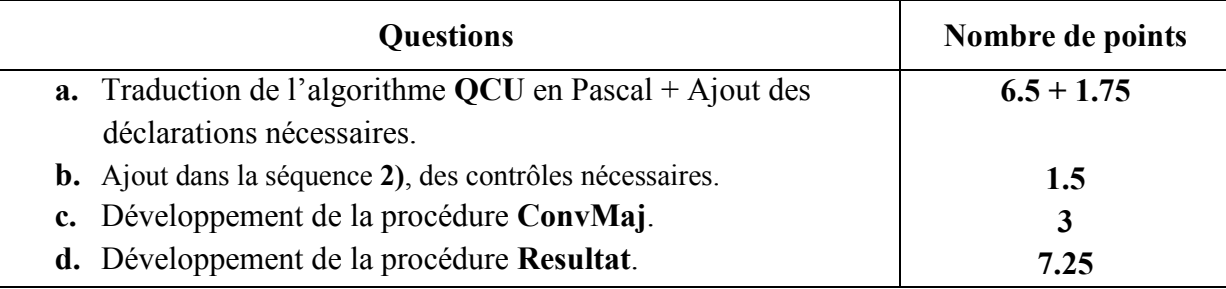